# **Pig**

#### 6.033 Quiz 1 Review Qian Long

## **Pig Latin**

- high level language on top of MapReduce
- combines SQL-like syntax with procedural programming
- logical plan
- compilation to MapReduce jobs

#### **Nested Data Model**

- **atom** single atomic value
	- 'alice', 3
- **tuple** sequence of fields of any type
	- ('alice', 'lakers'), ( 'field1', { ('blah1'), ('blah2')}, 'field3')
- **bag** collection of tuples, allows duplicates
	- $\circ$  { ('alice', 'lakers'), ('alice', ('ipod', 'apple')) }
- **map**  key/value pairs
	- $\circ$  key must be atom, value can be any type (can be different)
	- [ 'key1' -> { ('field1', 'field2')}, 'key2' -> 20 ]

## **Common Operations**

- LOAD
	- read data
- FOREACH … GENERATE
- FILTER
- (CO) GROUP
	- group by matching field
- FLATTEN
- JOIN
	- (CO)GROUP followed by FLATTEN
- STORE
	- write computed output

### **More Operations**

- UNION
- CROSS
- ORDER
- DISTINCT

#### **FOREACH...GENERATE, FLATTEN**

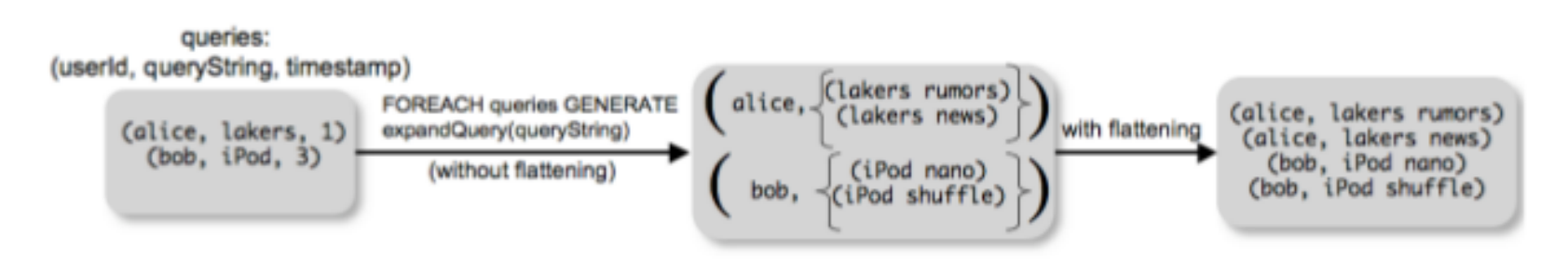

Figure 1: Example of *flattening* in FOREACH.

## **(CO)GROUP vs JOIN**

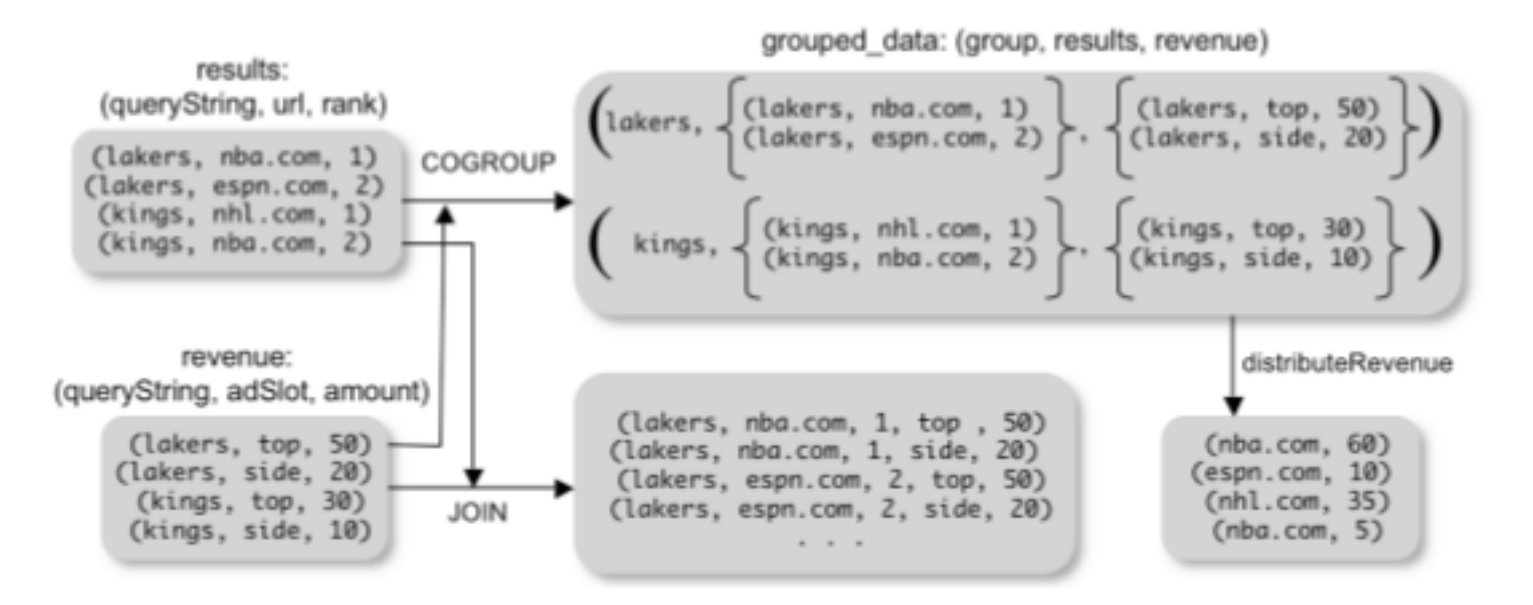

Figure 2: COGROUP versus JOIN.

## **Building Logical Plan**

- Pig Interpreter
	- parses command, verifies inputs
	- constructs logical plan
- lazy execution
	- processing only happens on STORE command
	- allows re-ordering for optimization
	- in-memory pipelining

## **Compile to MapReduce Jobs**

- converts each (CO)GROUP/JOIN into a map/reduce job
	- map/reduce boundary
	- $\circ$  map job assigns intermediate keys based on what you are grouping by
	- reduce job does the actual grouping based on the intermediate keys
- have 2 options for commands between subsequent (CO)GROUPs
	- (a) computed locally in reduce task of first (CO)GROUP
	- (b) computed in map task of second (CO)GROUP
	- $\circ$  Pig does (a) to reduce intermediate data between map/reduce jobs

### **Compilation Example**

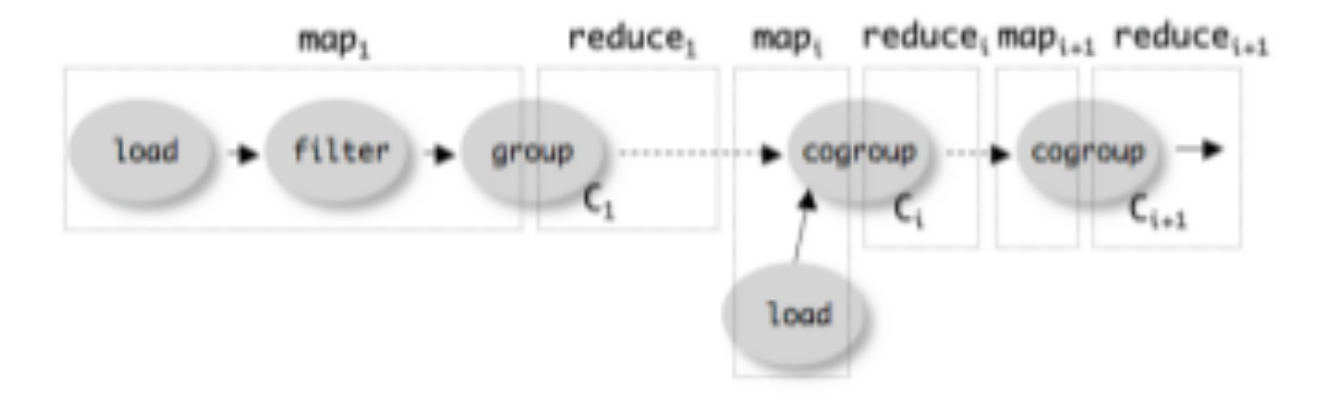

Figure 3: Map-reduce compilation of Pig Latin.

Suppose you have three Pig tables, papers, authors, and paperauths, defined as follows:

```
papers = load 'papers.dat' using PigStorage('\t') as (pid:int, pname:chararray );
authors = load 'authors.dat' using PigStorage('\t') as (aid:int, aname:chararray);
paperauths = load 'paperauths.dat' using PigStorage('\t') as (pa pid:int, pa aid:int);
```
Now, consider the following Pig program (note that this program doesn't actually use the author's table).

```
x = group paperauths by pa pid;
x2 = foreach x generate flatten(paperauths), COUNT(paperauths) as count;
x3 = \text{cogroup } x2 by pa pid, papers by pid;
x4 = foreach x3 generate flatten(papers), flatten(x2);
x5 = foreach x4 generate pname, count;
```
dump x5;

Here dump is a Pig command to print a result set

Q1: How many map/reduce jobs would this translate into?

A1: 2

Q2: Describe briefly what the first map job does.

A2: It reads the paperauths file, iterating through the records and emitting tuples of the form pid, (paper-auths tuple) (i.e., where the key is pid and the value is the tuple.

Q3: Describe briefly what the first reduce job does.

A3: For each tuple t in each

{ paperauth tuple } set S passed into the reduce job, emit t.pa\_pid, COUNT(S). We also accepted answers that did not do the COUNT in the reduce (presumably deferring it to the next map job.)

[http://db.csail.mit.edu/6.830/assignments/q2-](http://db.csail.mit.edu/6.830/assignments/q2-2012.pdf) [2012.pdf](http://db.csail.mit.edu/6.830/assignments/q2-2012.pdf)

[http://db.csail.mit.edu/6.830/assignments/q2](http://db.csail.mit.edu/6.830/assignments/q2-solns-2012.pdf) [solns-2012.pdf](http://db.csail.mit.edu/6.830/assignments/q2-solns-2012.pdf)